# **Python Wars Solo Documentation**

*Release 1.0.0*

**Daniel Greenfeld**

**Sep 27, 2017**

## **Contents**

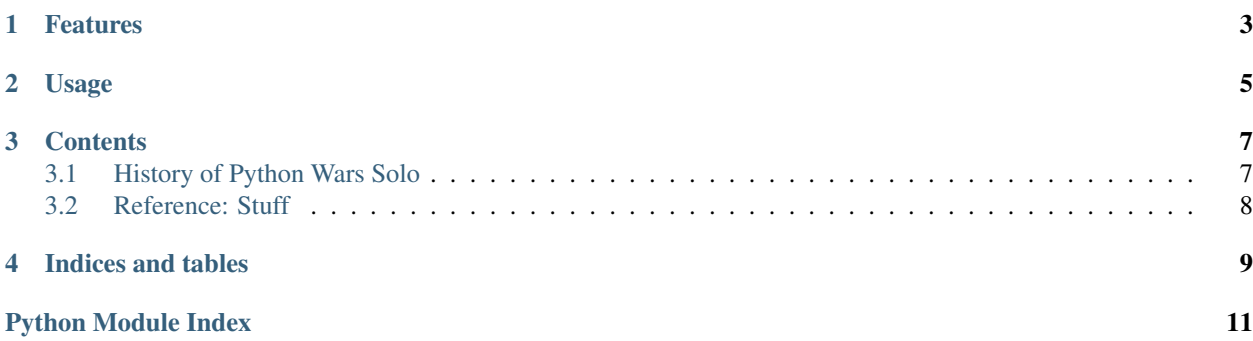

My retro-style Python clone of a Apple ][ Basic game I made back around 1982.

#### Features

- <span id="page-6-0"></span>• Command the Battle Cruiser Pythonista!
- Fight the good fight against the evil Zargons
- Use your ship's spinal mounted beam cannon to slice and dice the enemy to pieces!
- Launch missiles to destroy Zargons in single shots
- Fight up to 9 enemies!
- Old school text based game
- Easy to learn
- Addictive

Usage

<span id="page-8-0"></span>From the command-line:

python go.py

#### **Contents**

#### <span id="page-10-1"></span><span id="page-10-0"></span>**History of Python Wars Solo**

Python Wars Solo is the result of a few hours effort roughly duplicating a text-based Star Trek game I wrote back in 1980-1981. You fought up to 9 Klingons in your Enterprise. Beating one was a piece of cake. Three was a fun challenge. Five was tough. Seven was done only a few times. Nine was never done. The game was simple, fast, easy to learn, and tons of fun.

Now I don't remember much about the mechanics of the code I wrote back in High School. So when I started writing Python Wars Solo I decided not to worry about it. I would code how I felt like coding, and just create a game.

There were a few false starts. I kept trying to add tons of complexity to the code, or lots of neat features. Lots of time was wasted and not much was done. The technical term for what I was doing is 'Scope Creep'. Then someone advised that I just make it really simple and get it done.

And I did. I got it done.

To avoid potential yet likely silly copyright/trademark issues, I renamed the ship the '*Pythonista*'. The enemies are the evil '*Zargons*'.

#### **Future Version Thoughts**

Originally I thought of expanding this out to become a game with graphics and maybe a campaign. Then I went onto other things and got too preoccupied. But here was my original list of things to add:

- Keep basic mechanics
- Add 2-D map
- Incorporate PyGame
- Since all components are objects on ship objects which exist in the space object, current version could easily be expanded:
- Let players build their own ships and use introspection to generate menus

<span id="page-11-1"></span>• Damage the ship in ways so that parts get broken

#### <span id="page-11-0"></span>**Reference: Stuff**

class stuff.**Component** Parts of the ship

**action**()

class stuff.**Cruiser**(*name=''*, *id=''*)

**damage\_control**()

**recharge**()

class stuff.**ECM**

**action**(*me=None*, *enemy=None*)

class stuff.**Frigate**(*name=''*, *id=''*, *dv=None*)

**recharge**()

class stuff.**Missile**

**action**(*me=None*, *enemy=None*)

#### class stuff.**Pulsar**

**action**(*me=None*, *enemy=None*)

class stuff.**Ship** The big ship object

**take\_damage**(*damage*)

class stuff.**Spinal\_Mount**

Big honking laster

**action**(*me=None*, *enemy=None*)

**recharge**()

class stuff.**Universe** Container for ships

**list\_ships**()

Indices and tables

- <span id="page-12-0"></span>• genindex
- modindex
- search

Python Module Index

<span id="page-14-0"></span>s

stuff, [8](#page-11-0)

### Index

## A

action() (stuff.Component method), [8](#page-11-1) action() (stuff.ECM method), [8](#page-11-1) action() (stuff.Missile method), [8](#page-11-1) action() (stuff.Pulsar method), [8](#page-11-1) action() (stuff.Spinal\_Mount method), [8](#page-11-1)

### C

Component (class in stuff), [8](#page-11-1) Cruiser (class in stuff), [8](#page-11-1)

## D

damage\_control() (stuff.Cruiser method), [8](#page-11-1)

### E

ECM (class in stuff), [8](#page-11-1)

#### F

Frigate (class in stuff), [8](#page-11-1)

#### L

list\_ships() (stuff.Universe method), [8](#page-11-1)

#### M

Missile (class in stuff), [8](#page-11-1)

#### P

Pulsar (class in stuff), [8](#page-11-1)

### R

recharge() (stuff.Cruiser method), [8](#page-11-1) recharge() (stuff.Frigate method), [8](#page-11-1) recharge() (stuff.Spinal\_Mount method), [8](#page-11-1)

#### S

Ship (class in stuff), [8](#page-11-1) Spinal\_Mount (class in stuff), [8](#page-11-1) stuff (module), [8](#page-11-1)

## T

take\_damage() (stuff.Ship method), [8](#page-11-1)

#### $\cup$

Universe (class in stuff), [8](#page-11-1)